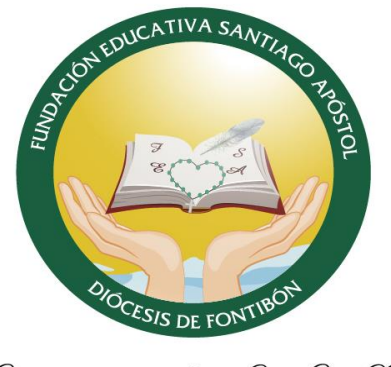

**FUNDACIÓN EDUCATIVA** SANTIAGO APÓSTOL DE FONTIBÓN NIT: 900750765-8

"Educación Fumana y Cristiana de Calidad<sup>0</sup>"

### **INSTRUCTIVO DE CONTRATACIÓN 2024**

DE: Gestión del Talento Humano. PARA: Personal a Contratar ASUNTO: Contratación 2024

Reciba un Cordial Saludo:

Le damos la bienvenida a la FUNDACIÓN EDUCATIVA SANTIAGO APÒSTOL esperamos en el año 2024, contar con su valioso apoyo para seguir brindando una Educación Humana y Cristiana de Calidad a todos nuestros niños y jóvenes; a continuación, encontrara el instructivo que debe seguir para hacer adecuadamente su proceso de contratación, asegúrese de seguir los pasos y acatar las recomendaciones.

1. Cree una carpeta en su computador donde estén archivados todos los documentos que deberá cargar en el trámite, cada uno de ellos debe estar identificado con su numero de documento en mayúscula sostenida; se debe realizar solo una vez por persona.

### **Ejemplo:**

- *Fotografía Actual* marcar con el numero de cédula en JPG o JPN (aplica para personal que ingresan a laborar el año 2024; tipo documento)
- *H.V actualizada a la fecha* nombrar con el numero de cedula en PDF.
- CC nombrar con el numero de cedula PDF (Por ambos lados y ampliada al 150%)
- *Certificado EPS* Marcar con el numero de cedula y EPS PDF.
- *Certificado Pensiones* nombrar con el numero de cedula y Pensión PDF
- *Certificado de antecedentes disciplinarios* nombrar con el numero de cedula PDF.
- *Certificado de Antecedentes judiciales* nombrar con el numero de cedula PDF.
- *Certificado de Medidas Correctivas de la Policía Nacional* nombrar con el numero de cedula PDF.
- Diploma nombrar con el numero de cedula PDF.
- Acta de Grado nombrar con el numero de cedula PDF.
- Referencias laborales nombrar con el numero de cedula PDF.

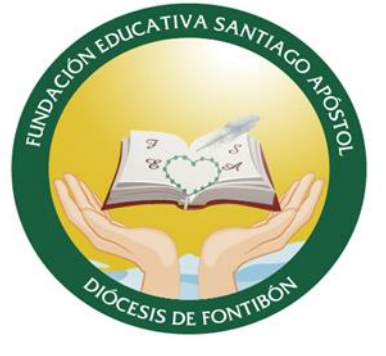

# **FUNDACIÓN EDUCATIVA** SANTIAGO APÓSTOL DE FONTIBÓN NIT: 900750765-8

"Educación Humana y Cristiana de Calidad"

- *Certificado de estudio de aquellos que se encuentren cursando, no puede ser superior a 30 días de expedición.*
- *Certificado de cuenta bancaria, no puede ser superior a 30 días de expedición.*

#### Nota:

- a. El numero de identificación del trabajador debe ser el suyo;
- b. Cada documento se debe adjuntar individualmente, si alguno de ellos contiene dos o tres páginas, todas deben estar compiladas en un solo archivo .PDF
- c. Todos los documentos relacionados son obligatorios para la contratación.
- 2. Ingrese a la página de la FUNDACIÓN EDUCATIVA SANTIAGO APÓSTOL. Contrataciones – [Fundación Educativa Santiago Apostol \(fesa.edu.co\)](https://fesa.edu.co/contrataciones/)
- 3. Leer muy bien todos y cada uno de los enunciados de manera detenida.
- 4. Diligenciar todos los datos solicitados de forma completa en cada uno de los campos.
- 5. Debe adjuntar todos los documentos solicitados sin excepción, si falta alguno no se valida el proceso y deberá iniciar nuevamente.
- 6. Todos los documentos deben estar digitalizados en formato PDF y no pueden exceder un peso superior a los 200 KB cada uno de ellos.
- 7. Una vez haya cargado todos los documentos y diligenciado el formulario, serán revisados por el departamento de Gestión del Talento Humano.

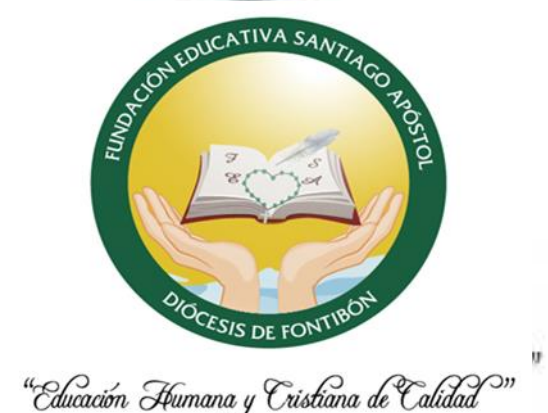

## **FUNDACIÓN EDUCATIVA** SANTIAGO APÓSTOL DE FONTIBÓN NIT: 900750765-8

"Educación Fumana y Cristiana de Calidad

8. Tenga en cuenta que la afiliación de beneficiarios a CAJA DE COMPENSACIÓN deberá realizarla de manera personal e individual a través de la plataforma virtual de CAFAM, según instructivo que se adjuntará en el momento de ser citado por el departamento de gestión del talento humano. **Tenga en cuenta que la afiliación de beneficiarios podrá realizarla DIEZ (10) días hábiles posteriores a la suscripción del contrato laboral y que la responsabilidad sobre el mismo es exclusivamente del trabajador.** En caso de requerir apoyo para la afiliación podrá solicitarla al departamento de Gestión del Talento Humano al correo electrónico [gestionhumana@fesa.edu.co](mailto:gestionhumana@fesa.edu.co) indicando de manera clara y puntual la dificultad que se le presenta.

Agradezco toda su atención y estaré atenta a sus inquietudes.

Cordialmente,

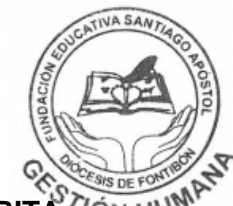

**LUZ KARIMET CASAS ANGARITA** Jefe de Gestión del Talento Humano. [gestionhumana@fesa.edu.co](mailto:gestionhumana@fesa.edu.co)